# Heaps. Heapsort.

[Reading: CLRS 6] Laura Toma, csci2000, Bowdoin College

So far we have discussed tools necessary for analysis of algorithms (growth, summations and recurrences) and we have seen a couple of sorting algorithms as case-studies.

Today we discuss a data structure called *priority queue*, and its implementation with a heap. The heap will lead to a different algorithm for sorting, called heapsort.

## 1 Priority Queue

- A priority queue maintains a set of elements which have priorities. For example: the elements can be numbers, and in this case the priority is the value; the elements can be people records containing first name, last name and age, where the priority of a person is the age. Generally speaking imagine an element as containing possibly several fields, and one of them is the designated priority.
- The goal is to store the set of elements in order to be able to insert new elements, and find the element with "best priority" —efficiently.
- A priority queue supports the following operations on a set  $S$  of  $n$  elements:
	- $-$  Insert a new element e in S
	- Peek at the **best** element in  $S$
	- Delete the **best** element in  $S$
- The best element is the one having the best priority. Depending on the specific application and what priorities represent, sometimes smaller priorities are better than larger priorities (for e.g. when priority represents the error), other times larger priorities are better than smaller priorities (for e.g. when priority represents seniority). We can define **max-priority** queues and min-priority queues.
- A max-priority queue supports the following basic operations:
	- INSERT: Insert a new element  $e$  in  $S$
	- FIND-MAX: Return the element with  $\max$  priority in  $S$
	- DELETE-MAX: Delete the elements with **max** priority in  $S$
- Symmetrically, a min-priority queue supports the following basic operations:
	- INSERT: Insert a new element  $e$  in  $S$
- FIND-MIN: Return the element with  $\min$  priority in S
- DELETE-MIN: Delete the elements with **min** priority in  $S$
- A priority queue can also support the following additional operations (these can be implemented similar to the basic operations, and we won't focus on them).
	- Change the priority of an element in  $S$
	- Delete a given element from S
- Priority queues are fundamental structures and are used as building blocks in algorithms. Broadly speaking, if in a problem you want to be able to traverse events in order while inserting and deleting events, you can use a priority queue.
- We can obviously sort using a priority queue:
	- Insert all elements using Insert
	- Delete all elements in order using Delete-Min

Can you express the running time of this sorting algorithm in terms of the running times of INSERT and DELETE-MIN ?

Answer:  $O(n \cdot \text{INSERT} + n \cdot \text{DELETE-MIN})$ 

• Now that we know what priority queues are supposed to do, the question is: How to implement a priority queue? We'll focus on min-priority queues. Max-priority queues are symmetrical.

## 2 A priority queue with an array or list

• The first implementation that comes to mind is an ordered array:

 $1 \mid 3 \mid 5 \mid 6 \mid 7 \mid 8 \mid 9 \mid 11 \mid 12 \mid 15 \mid 17$ 

- FIND-MIN can be performed in  $O(1)$  time
- DELETE-MIN and INSERT both take  $\Theta(n)$  time in the worst case since they would need to expand/compress the array after inserting or deleting element.
- If the array is unordered, then inserts are faster, because the new element can be added at the end (however in the worst case it's still  $\Theta(n)$ ) because it needs to re-allocate the array and copy all elements over). Find-Min and Delete-Min would take  $\Theta(n)$  time worst-case because they need to traverse the unordered array and search for the minimum.
- To avoid the limitations of arrays we could use an ordered double linked sorted list (to avoid the  $O(n)$  expansion/compression cost)
	- FIND-MIN and DELETE-MIN are now constant time;
	- but INSERT can still take  $O(n)$  time because it first needs to locate where in the list to insert the new element.

## 3 A Priority Queue with a Heap

The standard implementation of a priority queue is a simple and elegant structure called a heap.

- Min-Heap definition:
	- An array that is viewed as representing a perfectly balanced binary tree; the lowest level can be incomplete, but filled from left-to-right.
	- Heap property: For all nodes v we have priority $(v)$ >priority(parent $(v)$ )
- Note: this is a *min-heap*; a symmetrical definition gives the *max-heap*.
- Min-heap example:

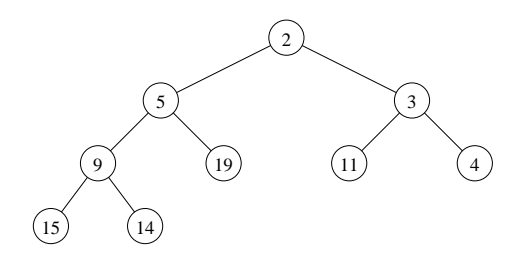

• The beauty of heaps is that although they are trees, they can be implemented as arrays. The elements in the heap are stored level-by-level, left-to-right in the array. There is no need for pointers, indices of parent and children can be computed from the indices.

Example:

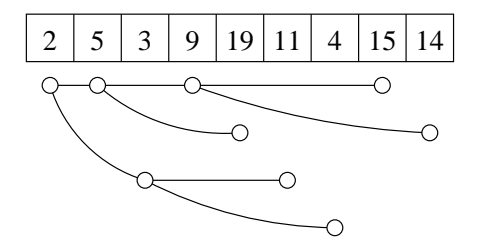

- the left and right children of node in entry i are in entry 2i and  $2i + 1$ , respectively
- the parent of node in entry i is in entry  $\frac{1}{2}$  $\frac{i}{2}$
- Properties of heaps:
	- Height is  $\Theta(\log n)$
	- For a min-heap: Minimum of S is stored in root (for a max-heap, the maximum element is stored in the root).
	- INSERT and DELETE-MIN in  $O(\lg n)$  time.
- INSERT in a heap:
	- 1. Insert element in new leaf in leftmost possible position on lowest level

2. Repeatedly swap element with element in parent node until heap order is reestablished (this is sometimes refered to as up-heapify).

Example: Insertion of 4

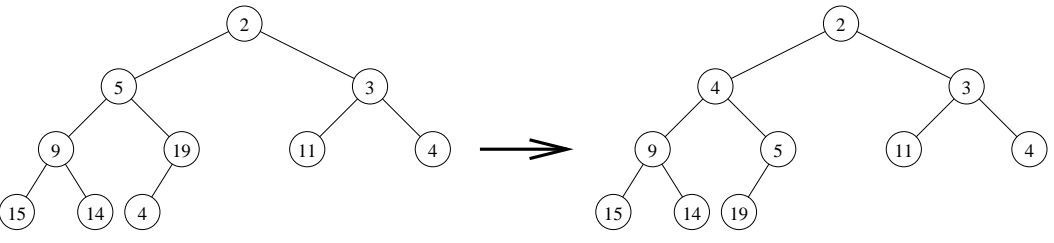

- FIND-MIN in a heap:
	- Return root element
- DELETE-MIN in a heap:
	- 1. Delete element in root
	- 2. Move element from rightmost leaf on lowest level to the root (and delete leaf)
	- 3. While heap order is violated, swap element with the smaller of its two children, and repeat from that child.

Example:

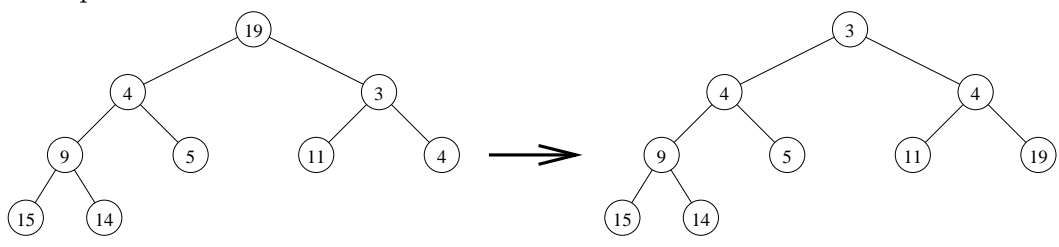

• HEAPIFY $(i)$ 

When calling HEAPIFY $(i)$  the left and right children of node i must be heaps.

After HEAPIFY  $(i)$  is complete, the tree rooted at node i is a heap.

How it works: if heap property is violated at node  $i$ : swap node  $i$  with the smaller of its two children and recurse from that child.

- Running time: All operations traverse at most one root-leaf path  $\Rightarrow O(\log n)$  time.
- Other operations: CHANGE and DELETE

Changing the priority of a given node or deleting a given node can be handled similarly in  $O(\log n)$  time. However, it's important to realize that we can delete or update nodes in a heap if we are given their index in the array. For e.g. we cannot say "delete the node with priority 37" because we cannot search efficiently in a heap! But we can say "delete the node at index 5".

#### 3.1 Building a heap in  $O(n)$  time

Say you got n elements in an array  $A$ , and you want to make the array into a heap.

- The straightforward way is to insert them one at a time.
	- BUILDHEAP-straightforward (A)
		- For  $i = 1$  to n: INSERT  $(A[i])$

This works, but takes  $\Theta(n \lg n)$  and it's not in place.

• It is actually possible to build a heap in place and in linear time. This is a neat and simple algorithm. The idea is to call Heapify() on all nodes, going bottom-up in the tree.

BUILDHEAP-smart (A) – For  $i = n/2$  down to 1: HEAPIFY(i)

- Recall how HEAPIFY works: HEAPIFY(i) means it's called on node  $i$  in the heap. When calling HEAPIFY(i) the left and right children of node i must be heaps, and after HEAPIFY  $(i)$  is complete, the tree rooted at node i is a heap.
- Correctness: Why does this work? Note that we call Heapify bottom-up, which means that when doing level i, all trees rooted at level  $i - 1$  have been already made into heaps, so the invariants of Heapify are fullfilled
- Analysis:
	- The leaves are at height 0, the level above is at height 1, and so on, the root is at height  $log n$
	- Cost of HEAPIFY(i) on a node i at height h is  $O(h)$
	- In a heap of *n* elements there are  $\lceil \frac{n}{2h} \rceil$  $\frac{n}{2^h}$  elements at height h
	- Total cost is  $\sum_{i=1}^{\log n} h \cdot \lceil \frac{n}{2^h} \rceil = \Theta(n) \cdot \sum_{i=1}^{\log n} \frac{h}{2^h}$  $\overline{2^h}$
	- This is not a sum that we can immediately compute, but it can be shown that  $\sum_{i=1}^{\log n} \frac{h}{2^k}$  $\frac{h}{2^h} =$  $O(1) \Longrightarrow$  the total buildheap cost is  $\Theta(n)$

### 4 Heapsort

- Sorting using a min-heap takes  $O(n)$  time to build a heap and  $n \cdot O(\log n)$  time to call Delete-Min to get the next element in order. In total this is  $\Theta(n \log n)$  time.
- This is not in place. An in-place sorting algorithm with a heap is possible, and it is reffered to as HEAPSORT:
	- 1. Build a max-heap
	- 2. Repeatedly, delete the largest element, and put it at the end of the array.